WAImelo

# **Werkplaats samenwerkfunctionaliteit Regio Twente**

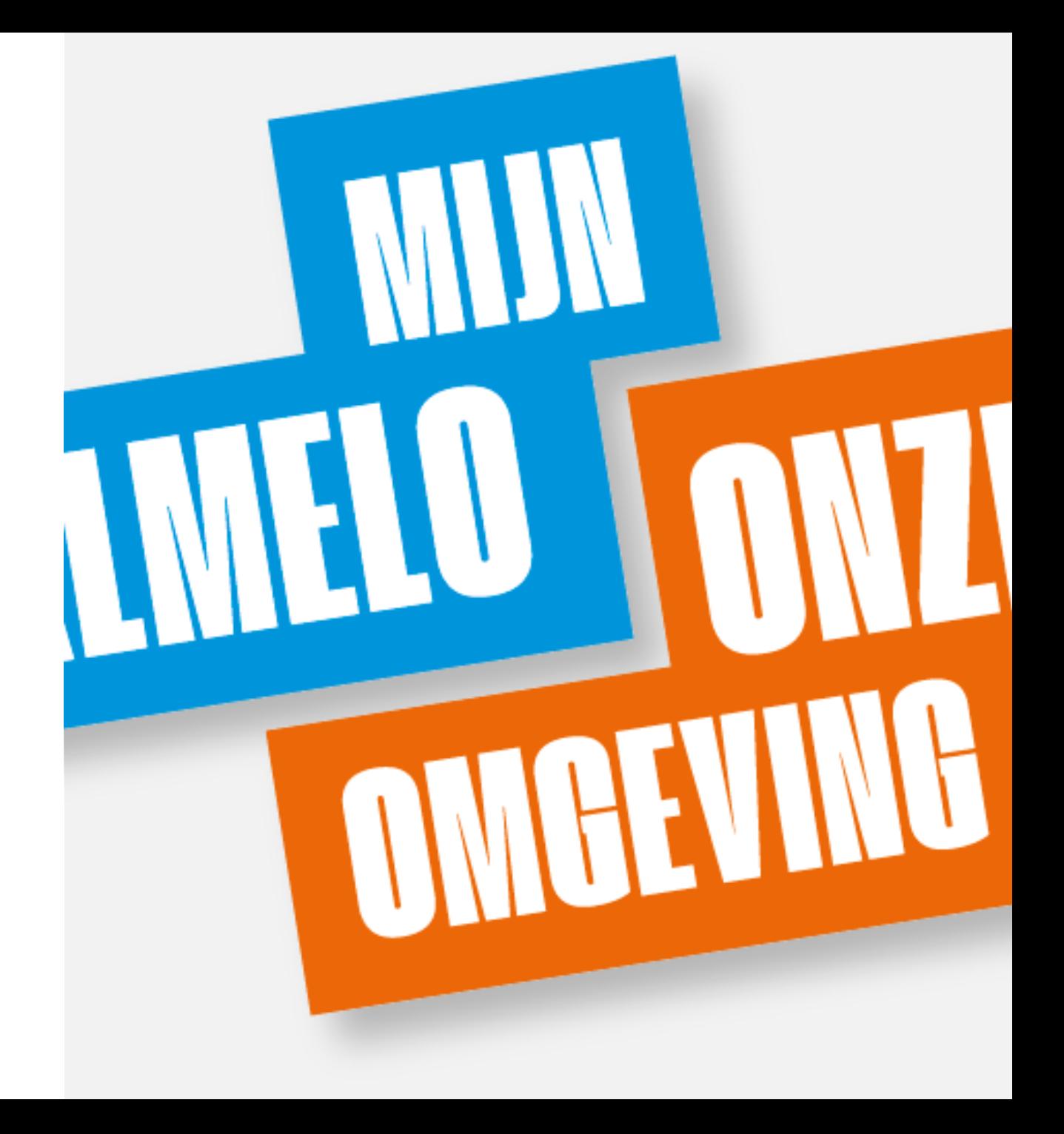

### **Werkende ketens Regio Twente**

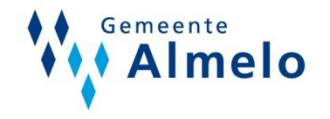

Het doel van de ketentest is om als organisaties in Twente concreet te kunnen oefenen en voor te bereiden op het doorlopen van vergunningen onder de Omgevingswet. Daarbij trekt de regio samen op en kan iedere organisatie op haar eigen tempo en manier anticiperen op de ontwikkelingen.

Op 8 juli 2021 gaat de test plaatsvinden. In januari zijn verschillende werkgroepen (met daarin Twentse ketenpartners) aan de slag gegaan met de procesmatige, inhoudelijke en digitale kant van het vergunningenproces. Onderdeel daarvan is onder andere het vragen van advies aan en leveren van advies door ketenpartners aan het Bevoegd Gezag.

### **Werkplaats Regio Twente**

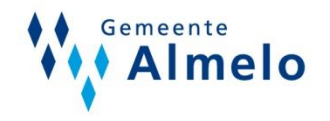

De Samenwerkfunctionaliteit is één van de onderdelen van het Digitaal Stelsel Omgevingswet (DSO).

Het doel is om vroegtijdig vragen en afspraken te identificeren die opgelost worden, voordat verdere ketentesten in de regio plaatsvinden.

Hierbij hebben is het **omgevingstafelproces** doorlopen van ontvangst, behandelen, doorsturen en informatie-uitwisseling van een fictieve aanvraag en delen met betrokken ketenpartners

De werkgroep had wekelijkse contactmomenten om de voortgang en knelpunten te bespreken

Onderwerpen die aan de orde komen zijn: Waarom deze proef? Hoe is het verlopen? Wat heeft het opgeleverd? En vooral, wat hebben we geleerd en raden we anderen dit aan? Ook wat (nog) niet goed ging en tegenviel, komt aan bod.

### **Deelnemers Regio Twente**

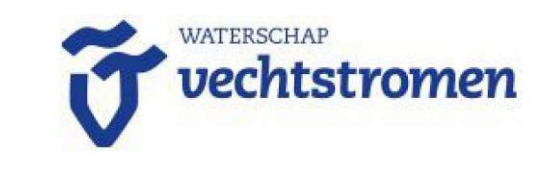

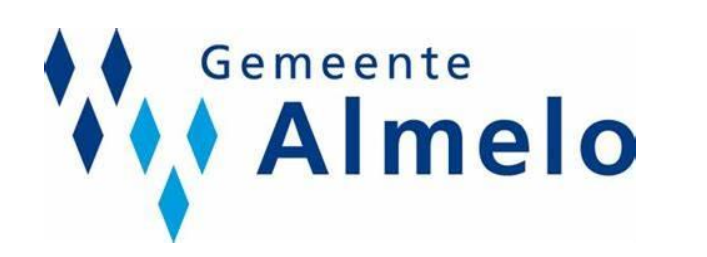

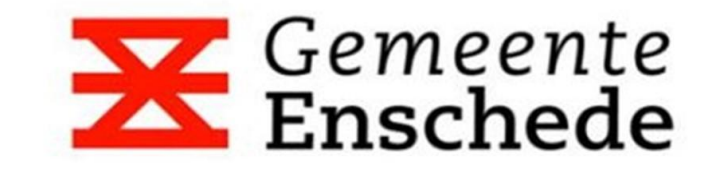

### Gemeente Losser

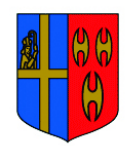

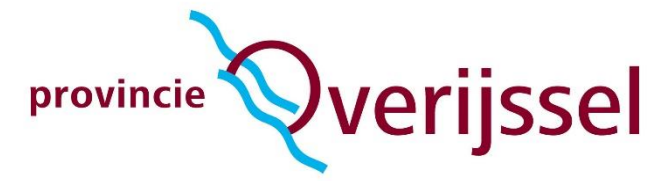

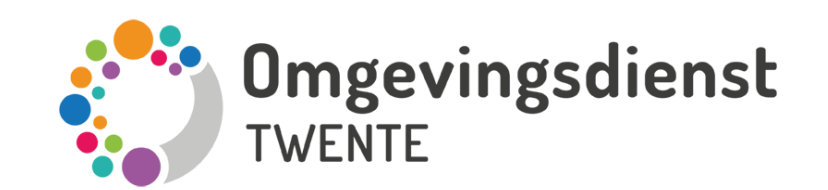

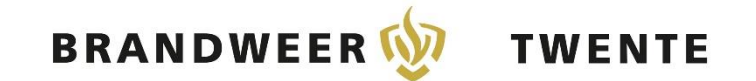

### **Leveranciers**

**©** centric

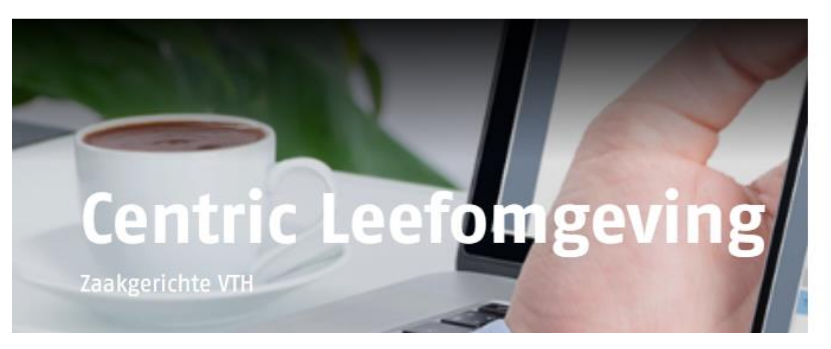

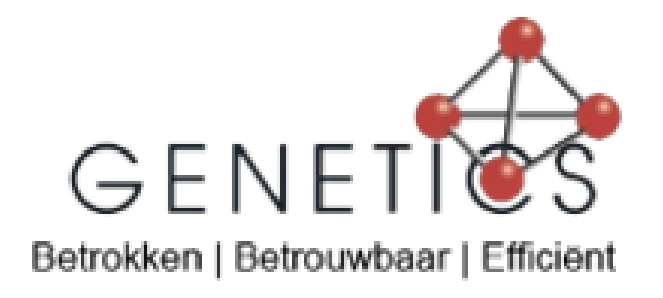

VTH-APPLICATIE

**POWERBROWSER** 

# roxit.

**Squit 20/20** 

Het zaak- en objectgericht werken in omgevingsdomein.

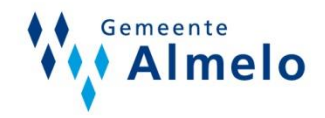

### **Rollen en functies van de deelnemers**

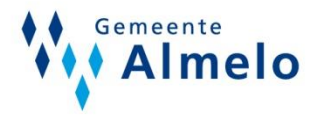

- Projectleiders
- (functioneel) applicatiebeheerders
- Voorzitter regionale omgevingstafel
- Secretaris regionale omgevingstafel
- Testmanager
- RIO
- Medewerkers van aan de slag (procesinhoudelijk en technisch vlak)

# **2 sporen**

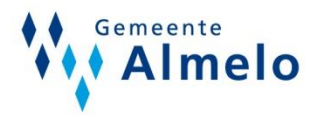

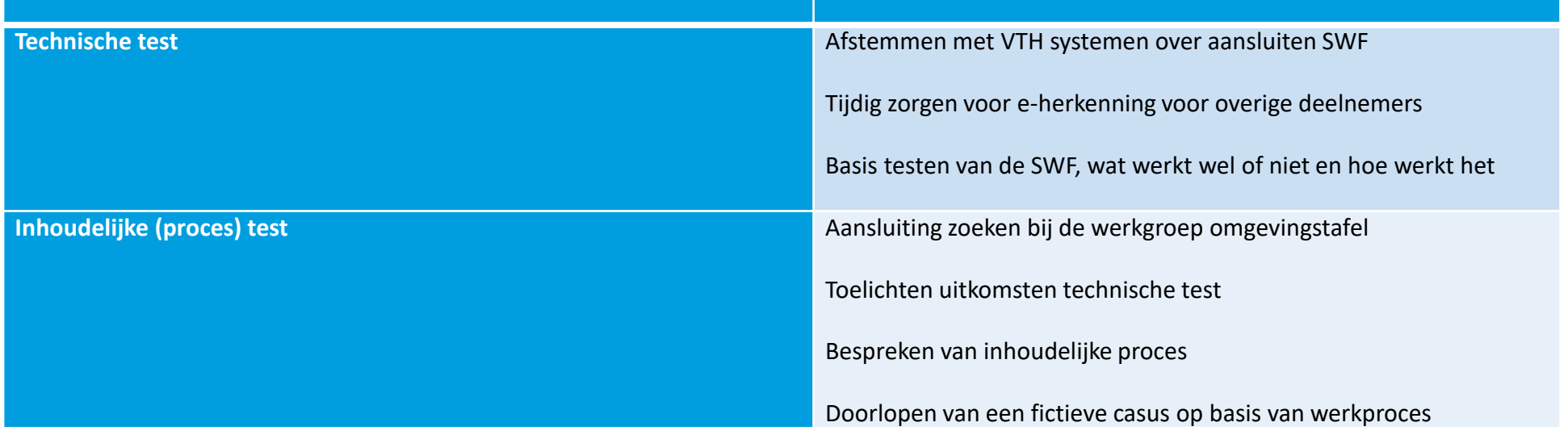

### **Aanpak**

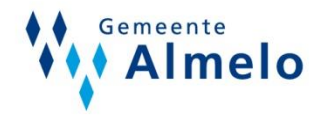

In de werkplaats zijn een aantal stappen gezet om te kunnen samenwerken in het DSO. Hiervoor is het omgevingstafelproces doorlopen en is gekeken waar de SWF ingezet zou kunnen worden.

- Stap 1: Eerst technisch aansluiten op de samenwerkfunctionaliteit (aansluiten VTH Systeem en beschikbaar hebben van e-Herkenning)
- Stap 2: Inhoud (omgevingstafelproces) betrekken bij de werkplaats
- Stap 3: Testbevindingen verzamelen en terugkoppelen aan ontwikkelaars
	- testbevindingen DSO-LV tegen ontwerp SWF gehouden en in beeld gebracht wat beschikbaar is, wat komt;
	- functionaliteit die regio Twente als noodzakelijk ervaart, maar die ontbreekt, gemeld bij IPLO
	- overleg Product Owner, architect en BLM SWF knelpunten regio **Twente**
- Stap 4: Werkatelier (vergunningenproces) gestart om de samenwerkfunctionaliteit te beproeven

# **Testplan**

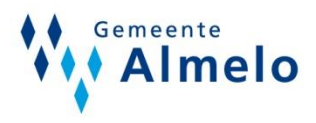

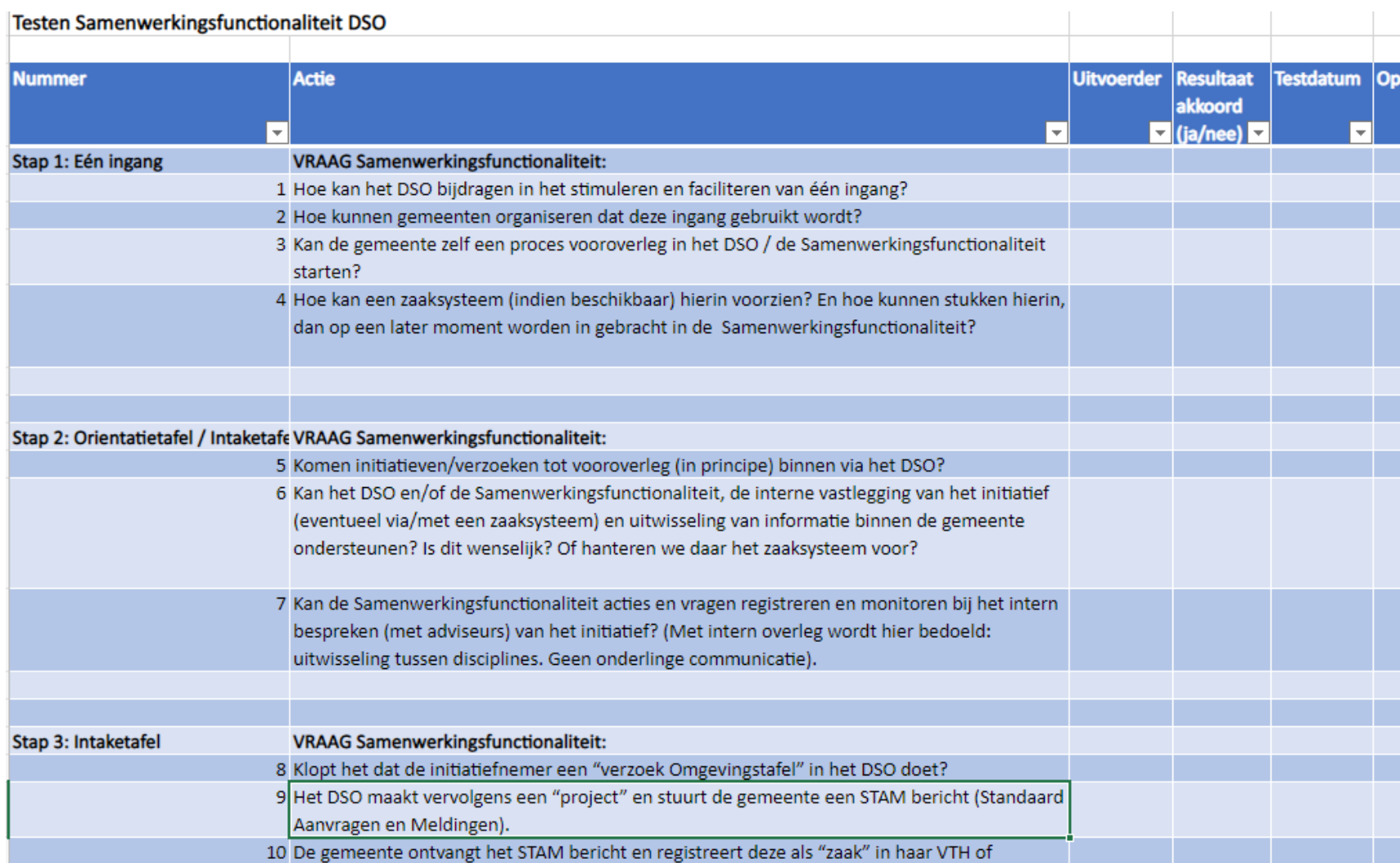

# Proces omgevingstafel regio Twente

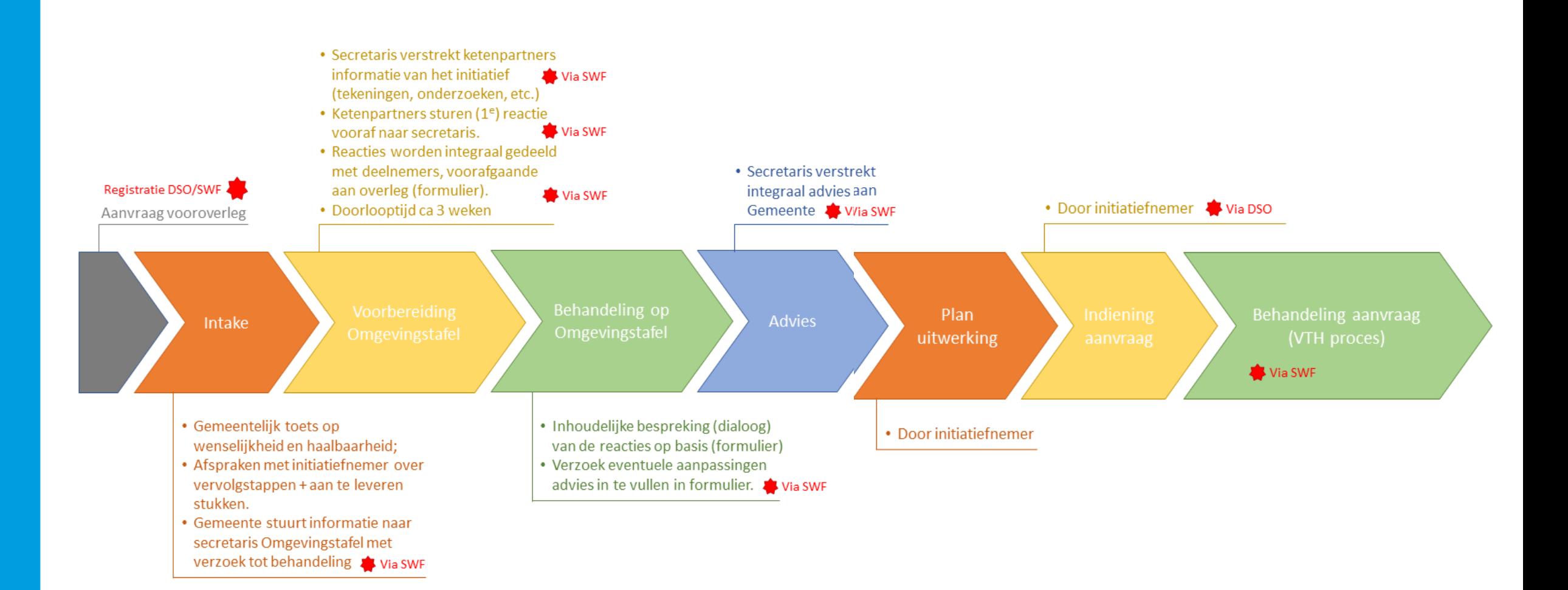

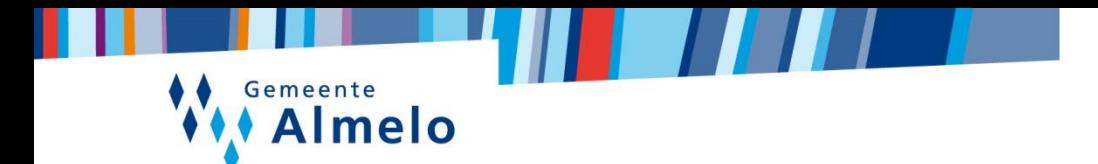

# **VTH Zaaksysteem SWF**

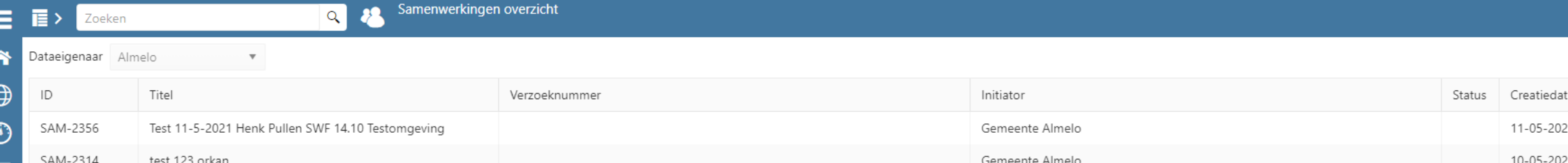

PB - 14.10.0 - 10:03 - Almelo - Almelo Beheer - P18ALM - [BEHEERDER]

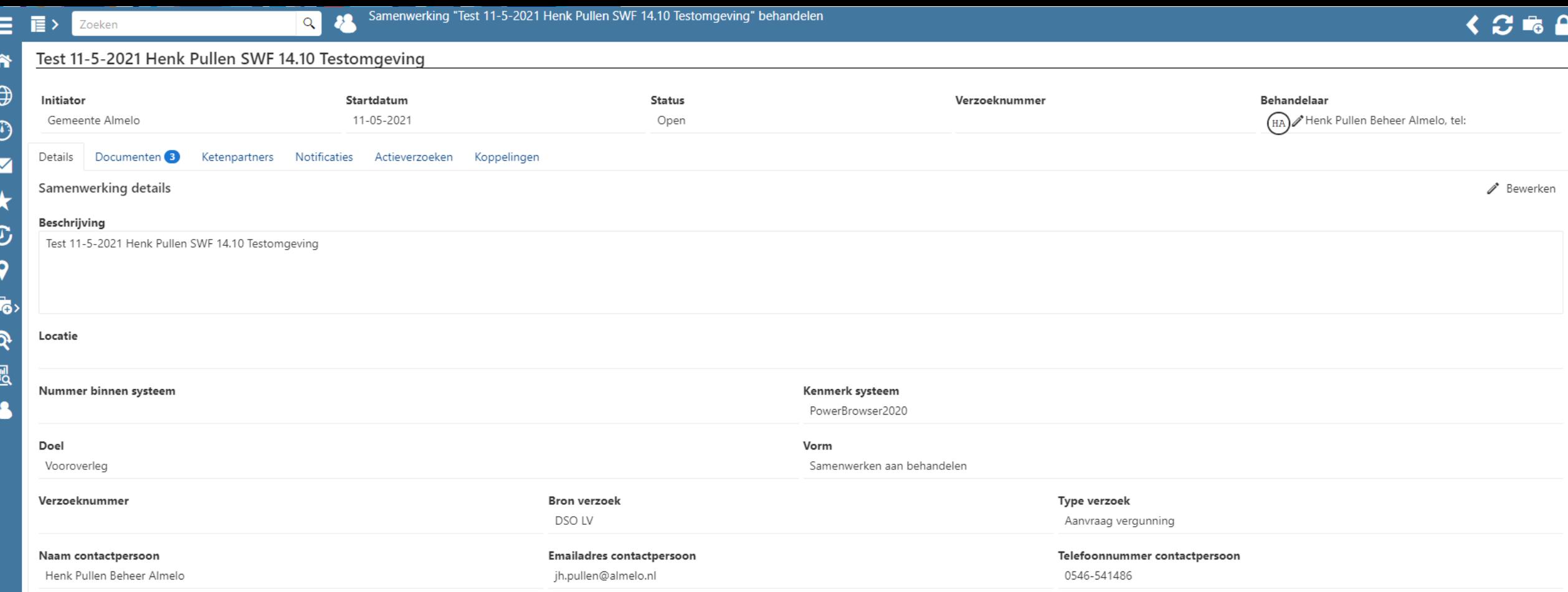

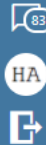

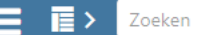

谷

### Test 11-5-2021 Henk Pullen SWF 14.10 Testomgeving

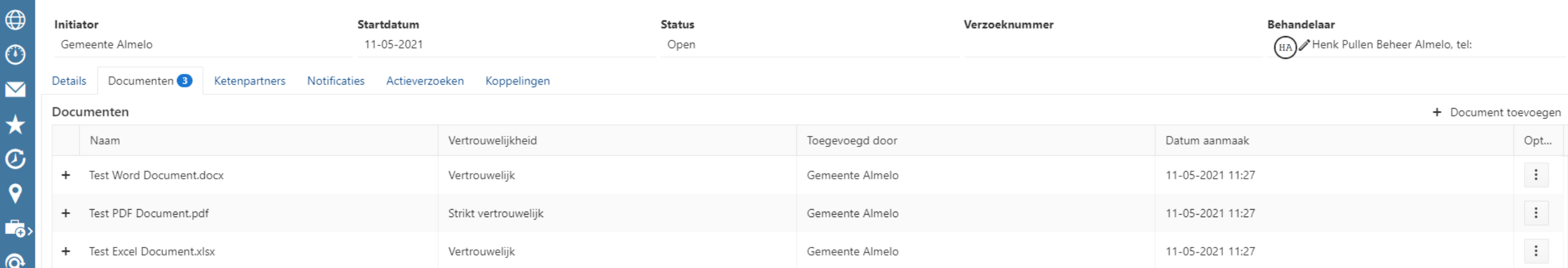

 $\sqrt{}}$ 

HA  $\mathbf{F}$ 

.<br>R - 14 10 0 - 10 06 - Almein - Almein Reheer - P18AI M - IRFHFF

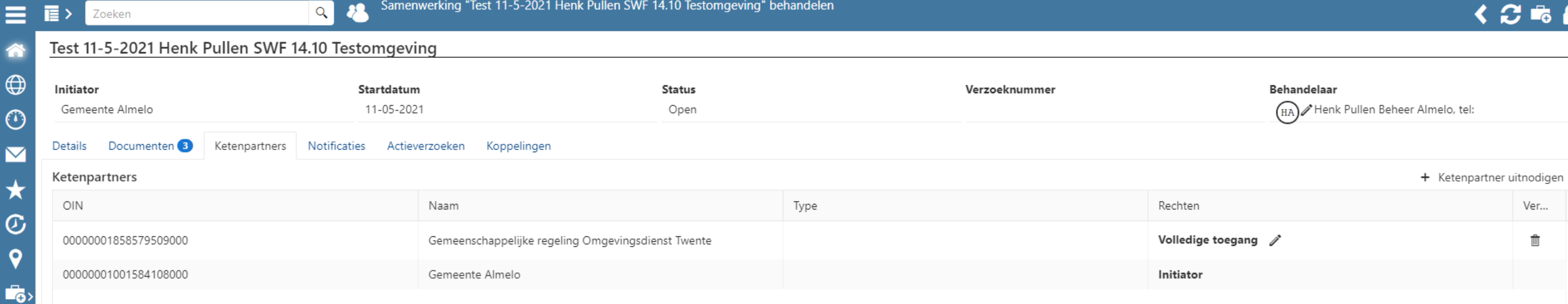

 $\sqrt{ }$ 

Ξ

合

 $\overline{\nabla}$ 

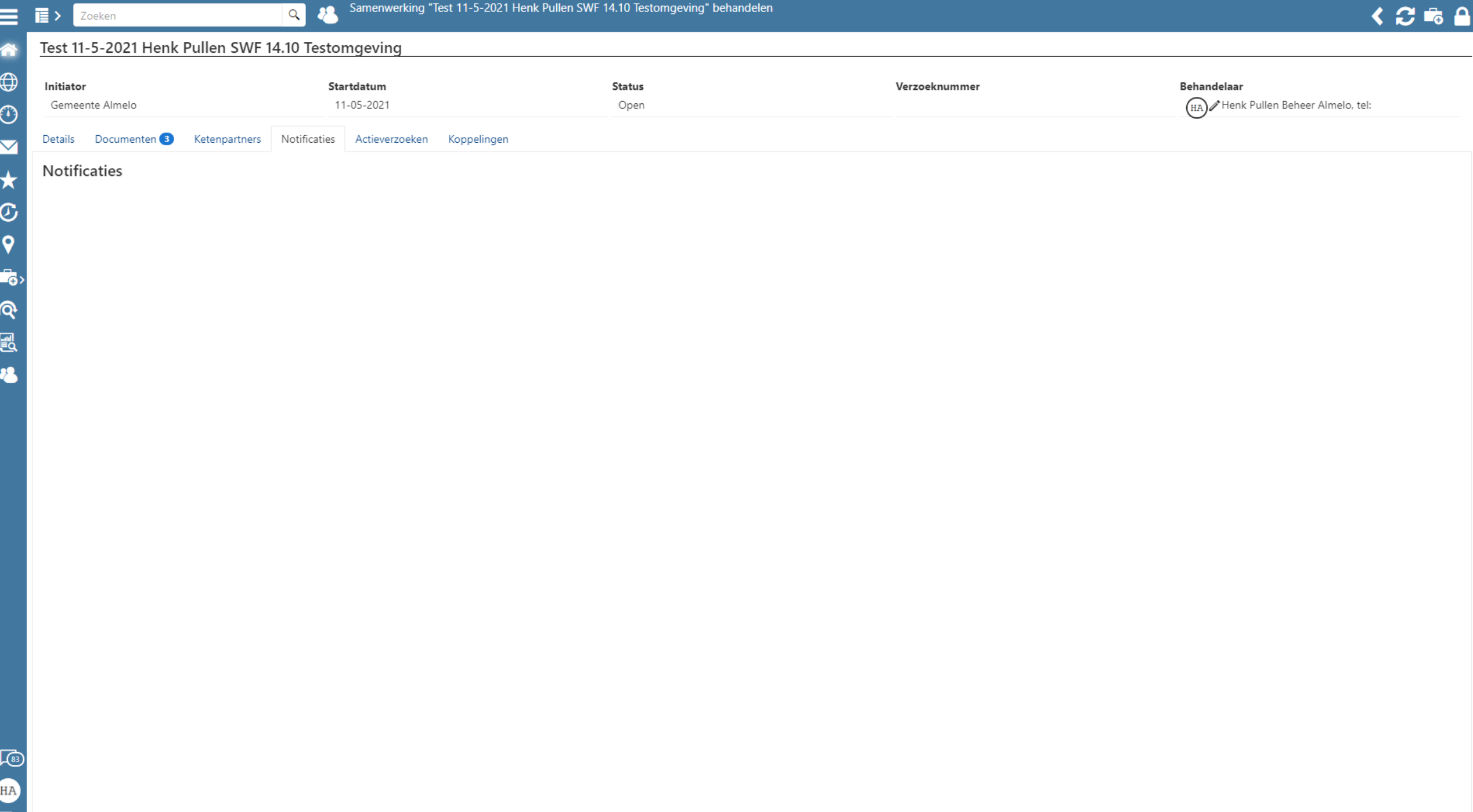

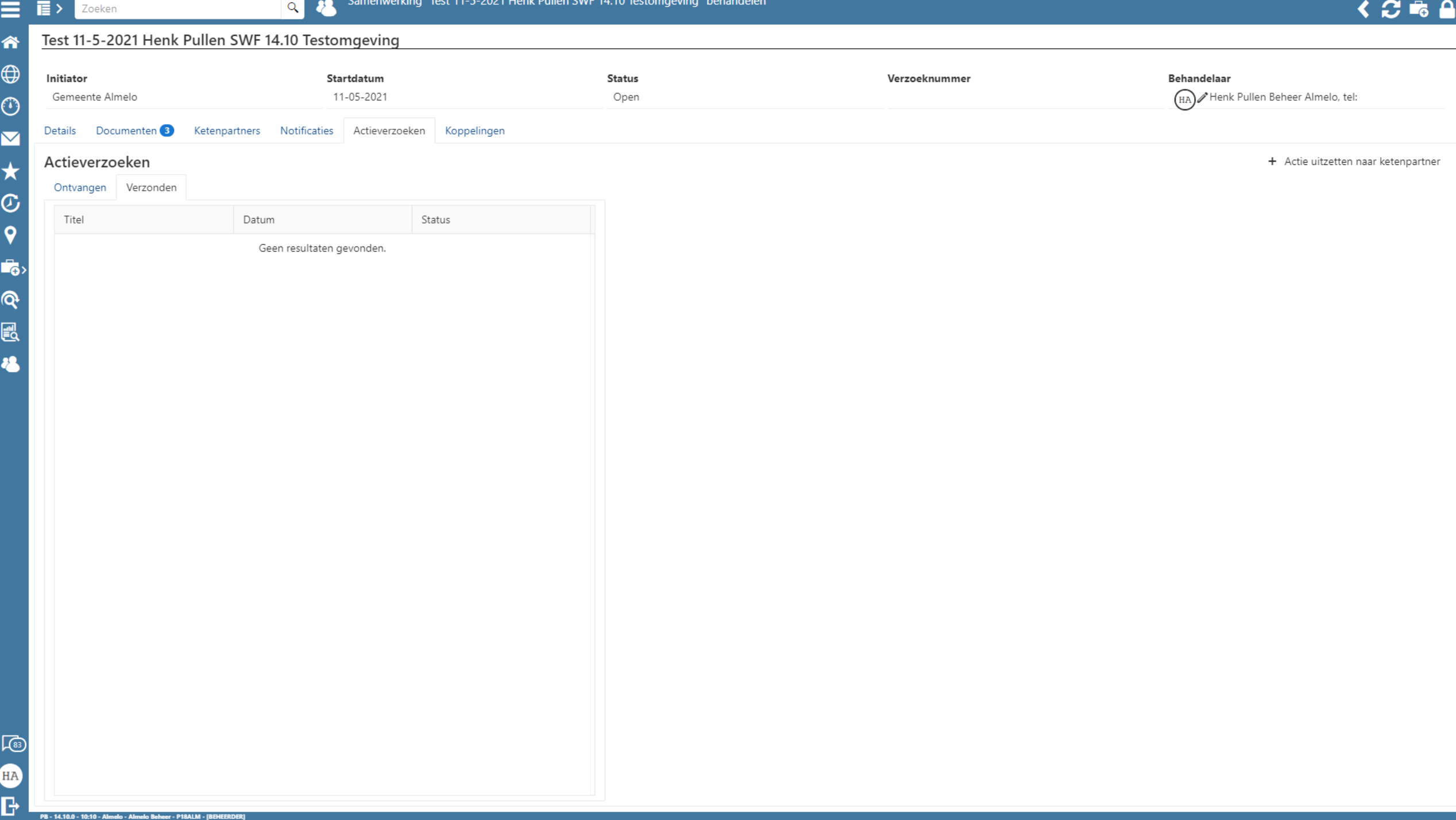

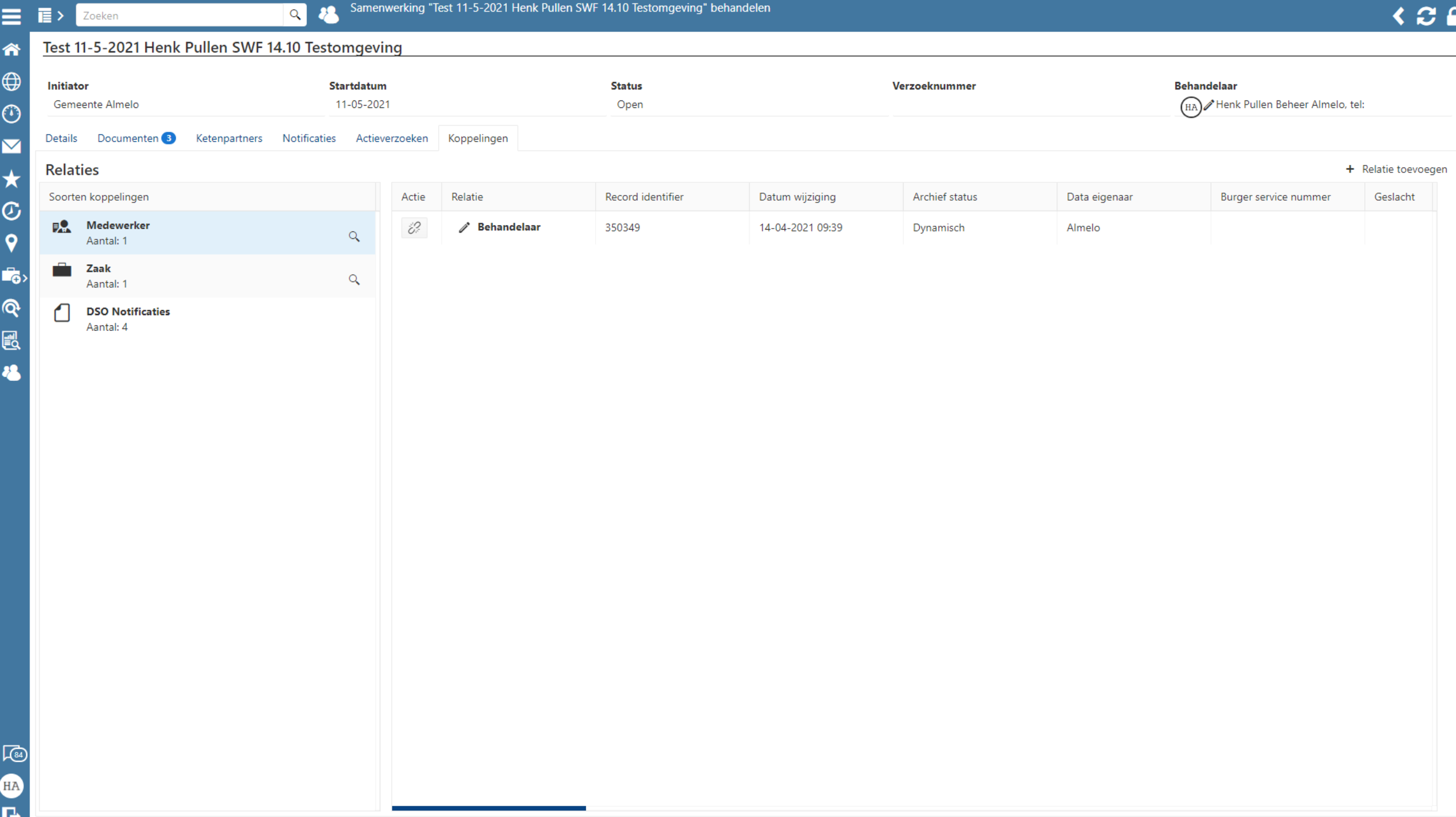

PB - 14.10.0 - 10:20 - Almelo - Almelo Beheer - P18ALM - [BEHEERDER]

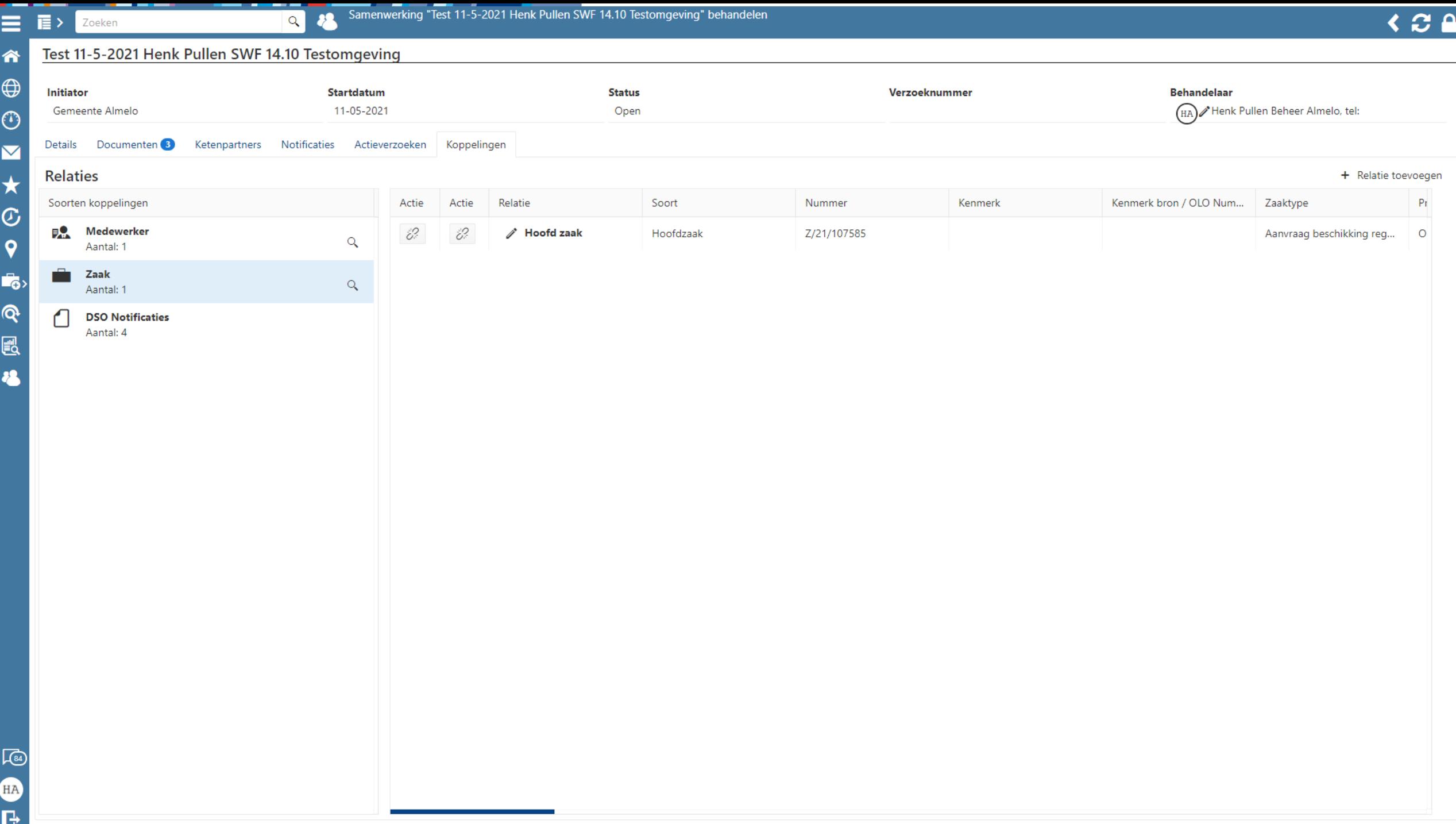

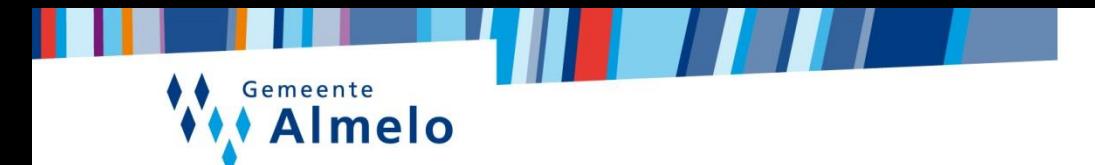

### **Web portaal SWF**

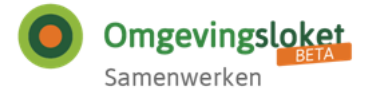

### Samenwerken aan behandelen

### Overzicht samenwerkingen

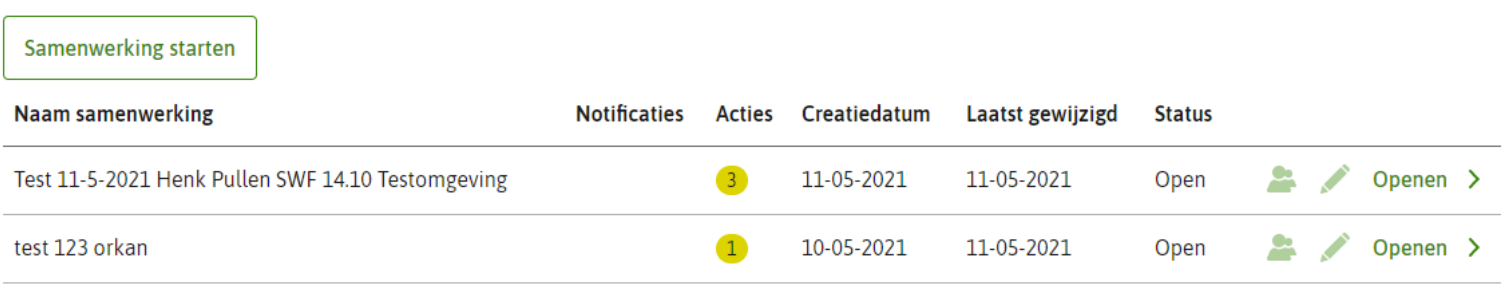

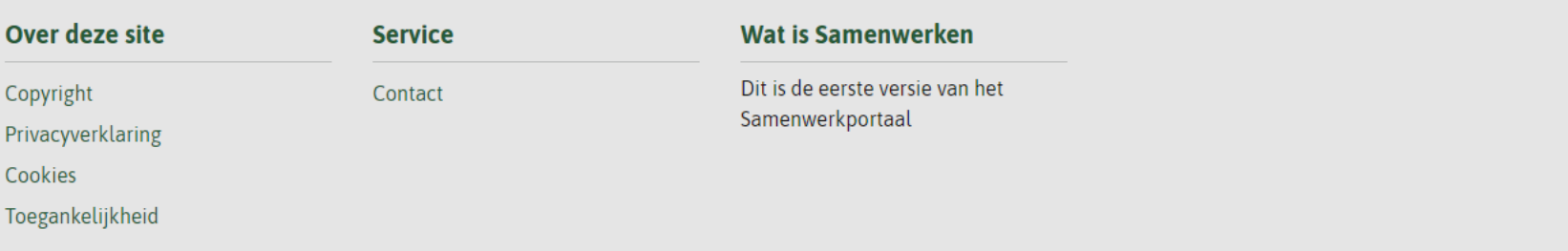

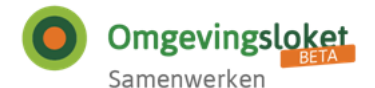

### Test 11-5-2021 Henk Pullen SWF 14.10 Testomgeving

#### Samenwerkingsoverzicht

#### Gegevens bewerken **A** Samenwerking sluiten

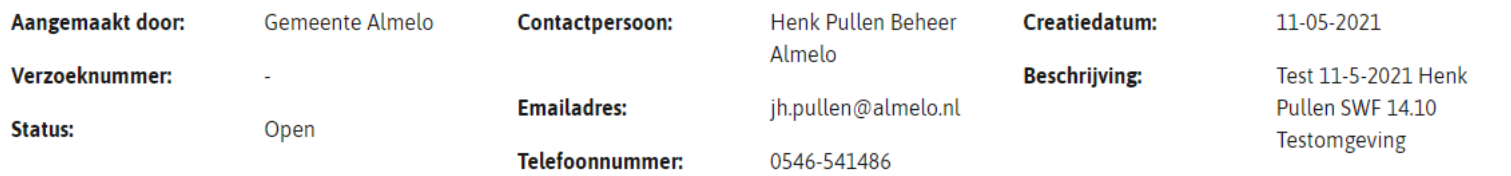

Documenten Ketenpartners Notificaties Actieverzoeken

#### **Documenten**

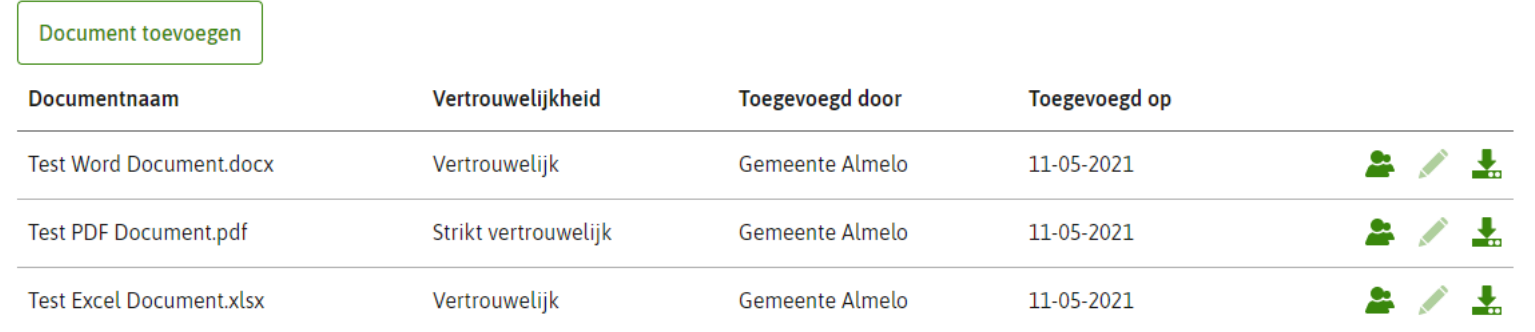

Terug naar overzicht samenwerkingen

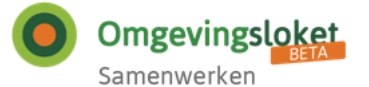

### Test 11-5-2021 Henk Pullen SWF 14.10 Testomgeving

#### Samenwerkingsoverzicht

#### Gegevens bewerken **a** Samenwerking sluiten Aangemaakt door: Gemeente Almelo **Contactpersoon:** Henk Pullen Beheer **Creatiedatum:** 11-05-2021 Almelo Test 11-5-2021 Henk Verzoeknummer: **Beschrijving:** ÷. **Emailadres:** Pullen SWF 14.10 jh.pullen@almelo.nl **Status:** Open Testomgeving Telefoonnummer: 0546-541486

Documenten Ketenpartners Notificaties Actieverzoeken

#### **Ketenpartners**

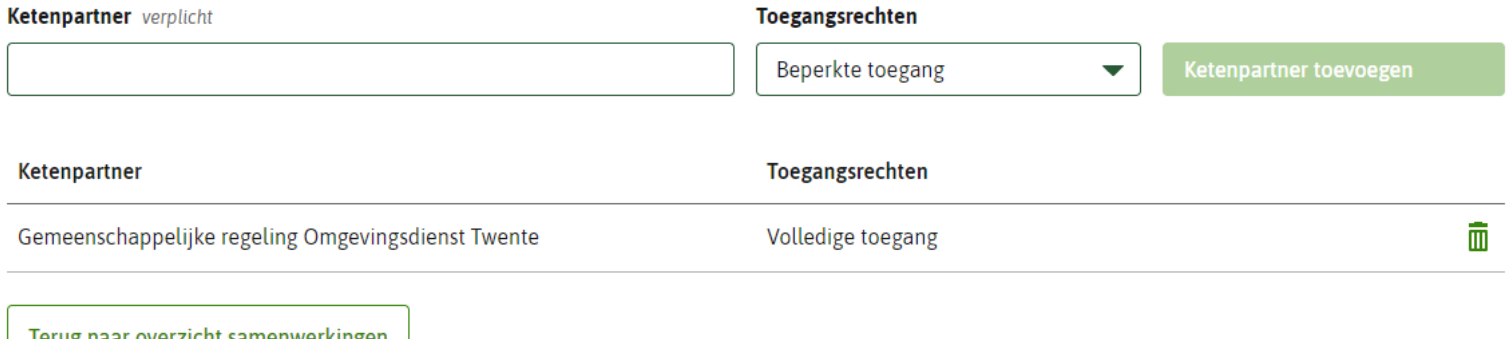

**Uitloggen** 

Terug haar overzicht samenwerkingen

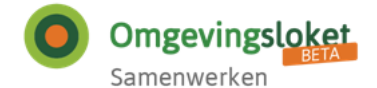

### Test 11-5-2021 Henk Pullen SWF 14.10 Testomgeving

#### Samenwerkingsoverzicht

#### Gegevens bewerken **A** Samenwerking sluiten

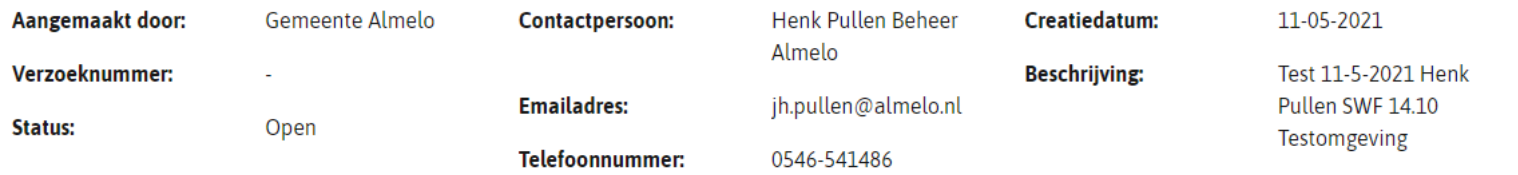

Documenten Ketenpartners **Notificaties** Actieverzoeken

#### **Notificaties**

Er zijn geen notificaties

Terug naar overzicht samenwerkingen

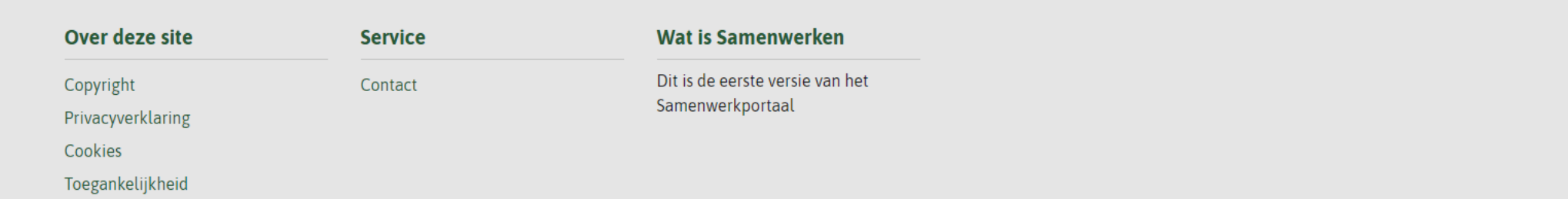

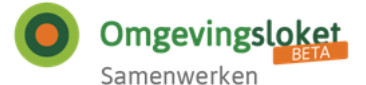

**Uitloggen** 

#### **Behandelen**

### Test 11-5-2021 Henk Pullen SWF 14.10 Testomgeving

#### Samenwerkingsoverzicht

#### Gegevens bewerken **a** Samenwerking sluiten

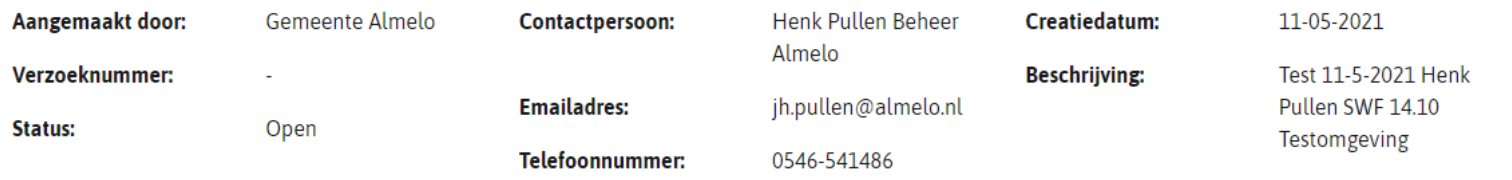

Documenten Ketenpartners Notificaties Actieverzoeken

#### Actieverzoeken

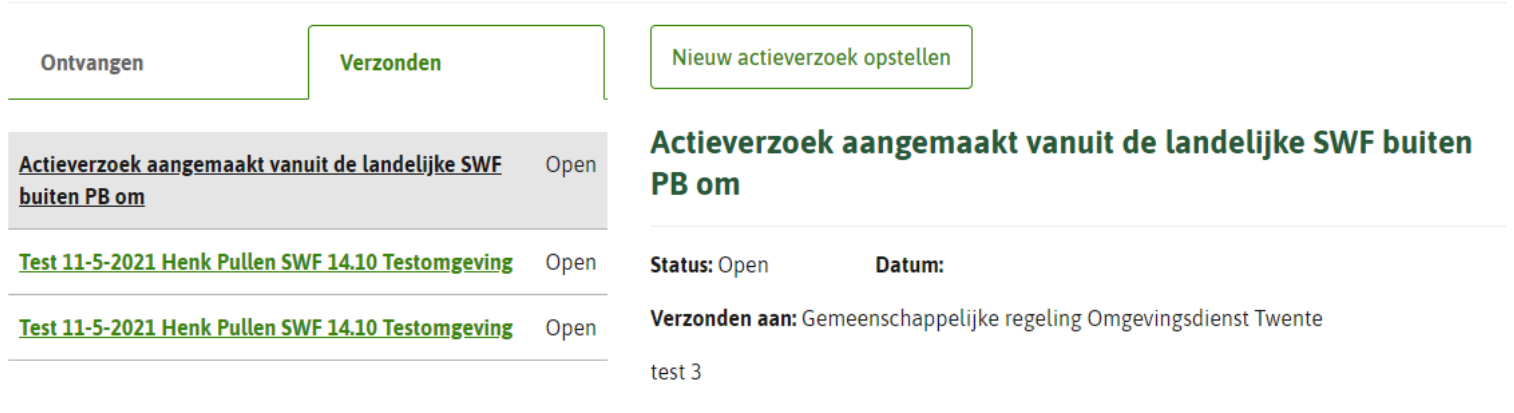

#### Intrekken

#### **Toelichting intrekken**

# **Conclusies / bevindingen**

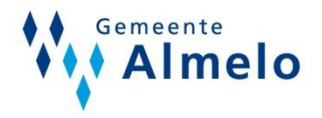

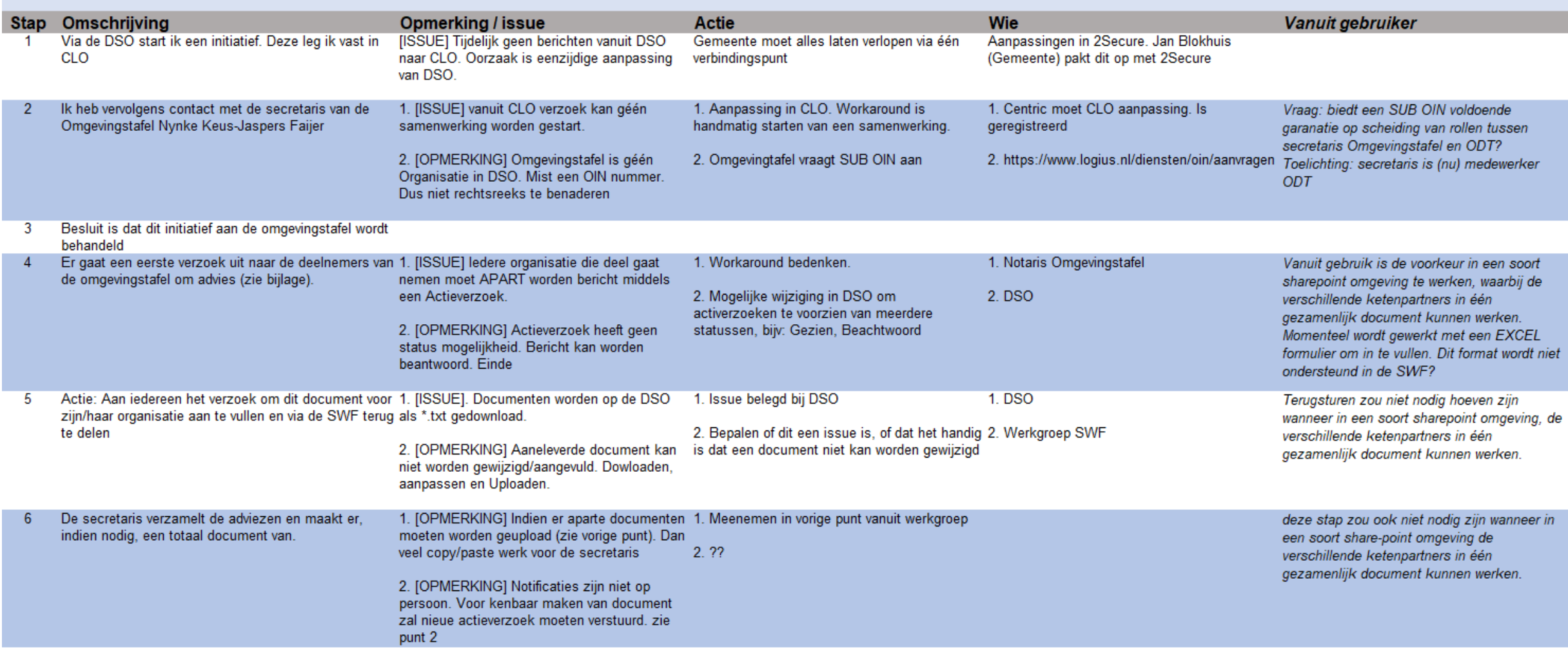

# **Conclusies / bevindingen**

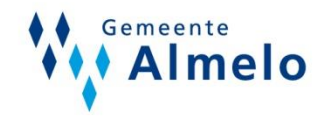

- De omgevingstafel zou als aparte entiteit te kiezen moeten zijn in de SWF (de rol secretaris/coördinator Omgevingstafel is een andere rol van de rol adviseur)
- Bij het starten van de samenwerking wil het bevoegd gezag met 1 muisklik meer organisaties kunnen selecteren om mee samen te werken. Voorbeeld: Vanuit de VTH-oplossing wil men met 4 ketenpartners samenwerken: zowel de partners als de documenten die gedeeld moeten worden met de partners moeten per bevoegd gezag aangegeven worden. Veel handelingen.
- In de gebruikerstoepassing is het onduidelijk of een verzoek gezien en opgepakt is. Een oplossing hiervoor zou bv kunnen zijn dat een actieverzoek een eenvoudige flow kan doorlopen, zodat het proces in de SWF beter gevolgd kan worden.
- Kunnen samenwerken aan een advies in 1 document of op 1 locatie (invulvelden o.i.d.) zodat er niet 10 adviezen in losse documenten aangeleverd worden, maar e.e.a. gebundeld op 1 plek verzameld wordt.
- Het overzicht in de gebruikerstoepassing is beperkt als er meer gebruikers vanuit 1 bevoegd gezag werken met de toepassing. Wie is betrokken bij welke samenwerking? Bij inloggen met eHerkenning zou het handig zijn om naast alle samenwerkingen van je organisatie ook een veld behandelaar (e-mailadres) te zien.

### **Lessons Learned**

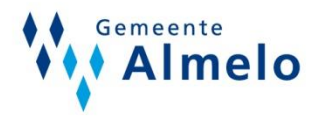

- Leveranciers zijn nog niet allemaal op hetzelfde niveau
- Web portaal is vrij beperkt en vraagt goede afstemming in eigen proces
- Goede werkafspraken maken
- Nadenken waar je SWF voor wil gaan inzetten en wat minimaal nodig is
- Door ermee te gaan testen/werken weet je wat (on)mogelijk is en welke acties bij je eigen organisatie nodig opgepakt moeten worden
- DSO (en SWF) liggen er geregeld uit waardoor testen soms lastig is

# **Tips**

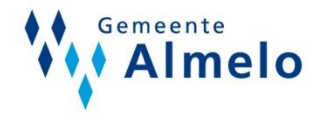

- Ga aan de slag en zoek contact met je ketenpartners
- Een integrale ketenaanpak zorgt ervoor dat je met elkaar scherp krijgt wat de veranderingen van de omgevingswet zijn en wat dit betekent voor je eigen organisatie
- Wat naar voren kwam is dat de omgevingswet een andere manier van werken vraagt, veel verschillende expertises die met elkaar moeten gaan samenwerken
- Goede afstemming met elkaar, want data en keuzes moeten op elkaar afgestemd zijn
- Iedereen heeft een beeld gekregen hoe en met wie er samengewerkt moet gaan worden, maar ook wat de gevolgen kunnen zijn wanneer dit niet gebeurd
- Bij gebruik van een VTH systeem zullen documenten gearchiveerd worden in eigen archief
- Een veilige manier van delen van documenten waarbij de regie ligt bij het bevoegd gezag dat de samenwerking heeft geïnitieerd

# **Vervolg**

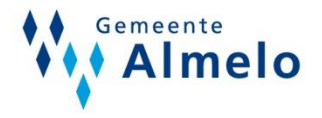

- Verdere (nieuwe) ontwikkelingen testen
- Reactie krijgen op vragen/bevindingen uit de werkplaats en doorontwikkeling SWF
- Werkatelier starten met het vergunningenproces (inhoud) en bevindingen melden bij aan de slag

WAImelo

# **Bedankt!**

Gemeente Almelo Haven Zuidzijde 30 7607 EW Almelo

www.almelo.nl (0546) 54 11 11

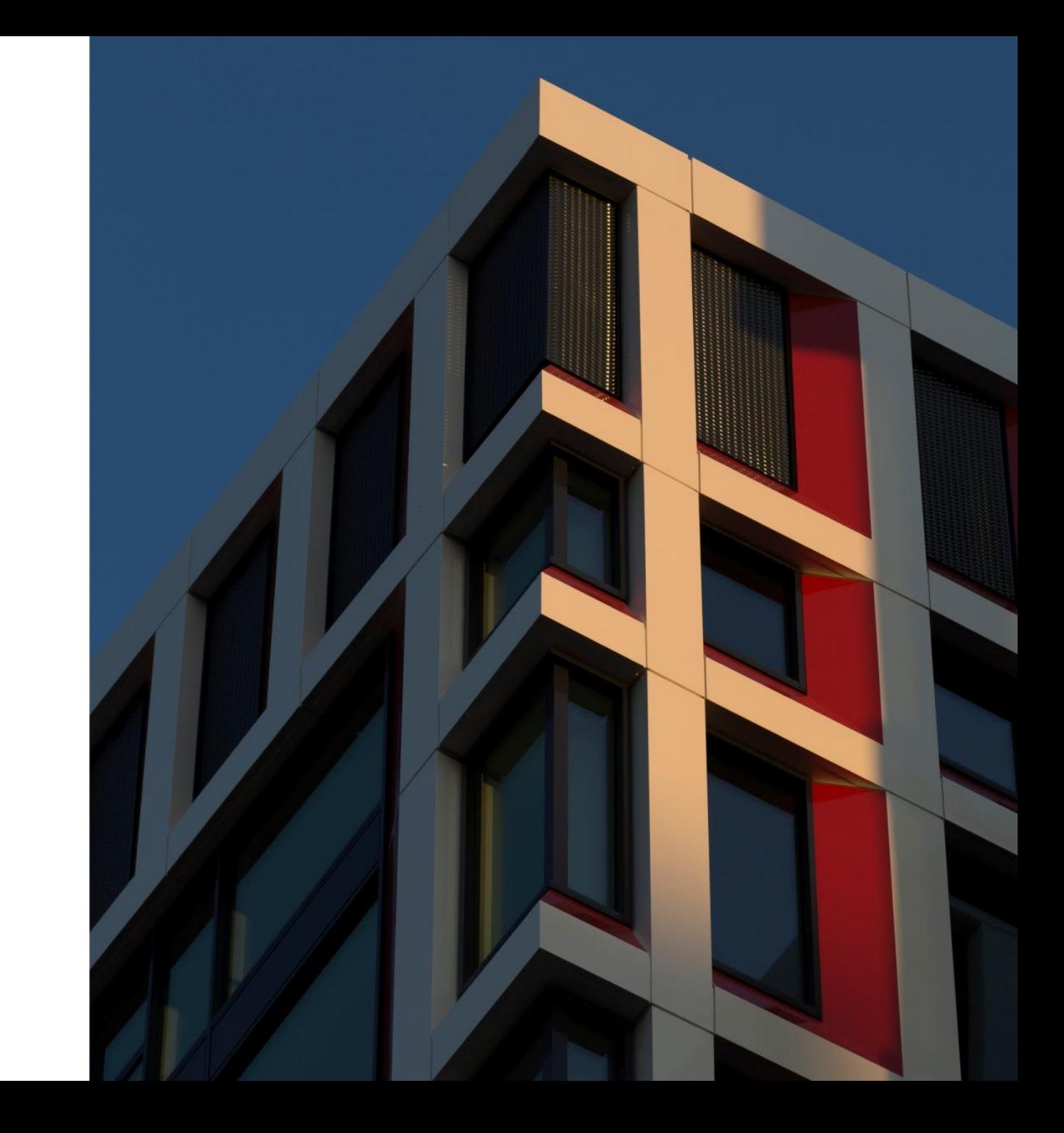